RREO - Anexo 4 (LRF, Art. 53, inciso II)

R\$ 1.00

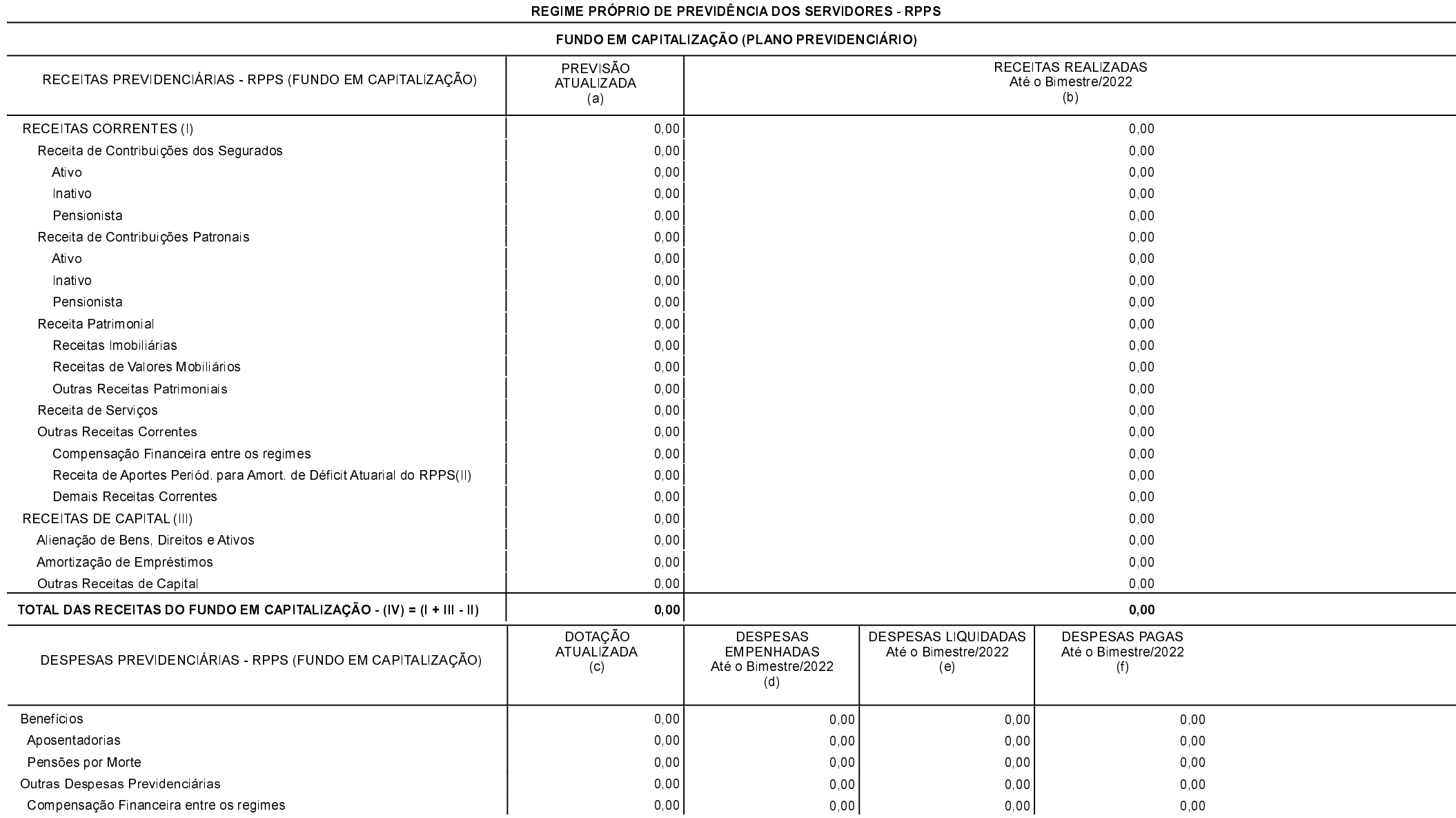

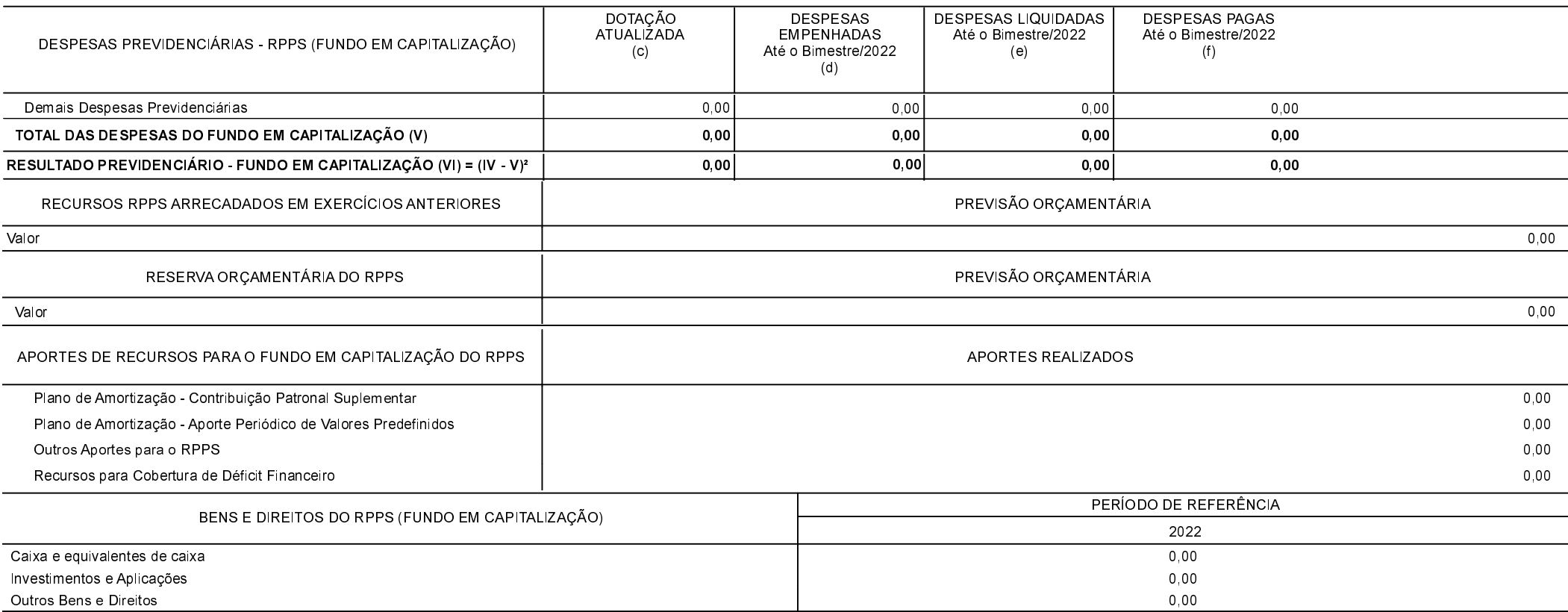

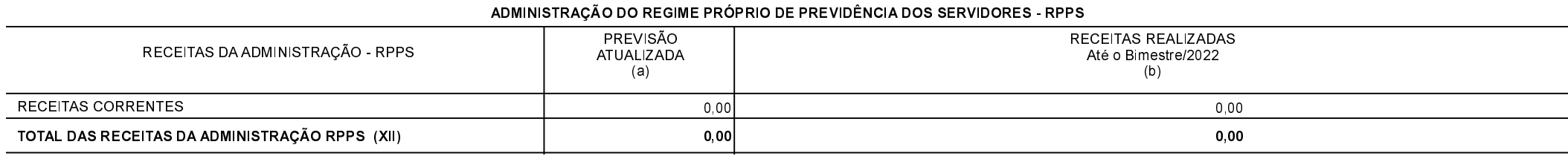

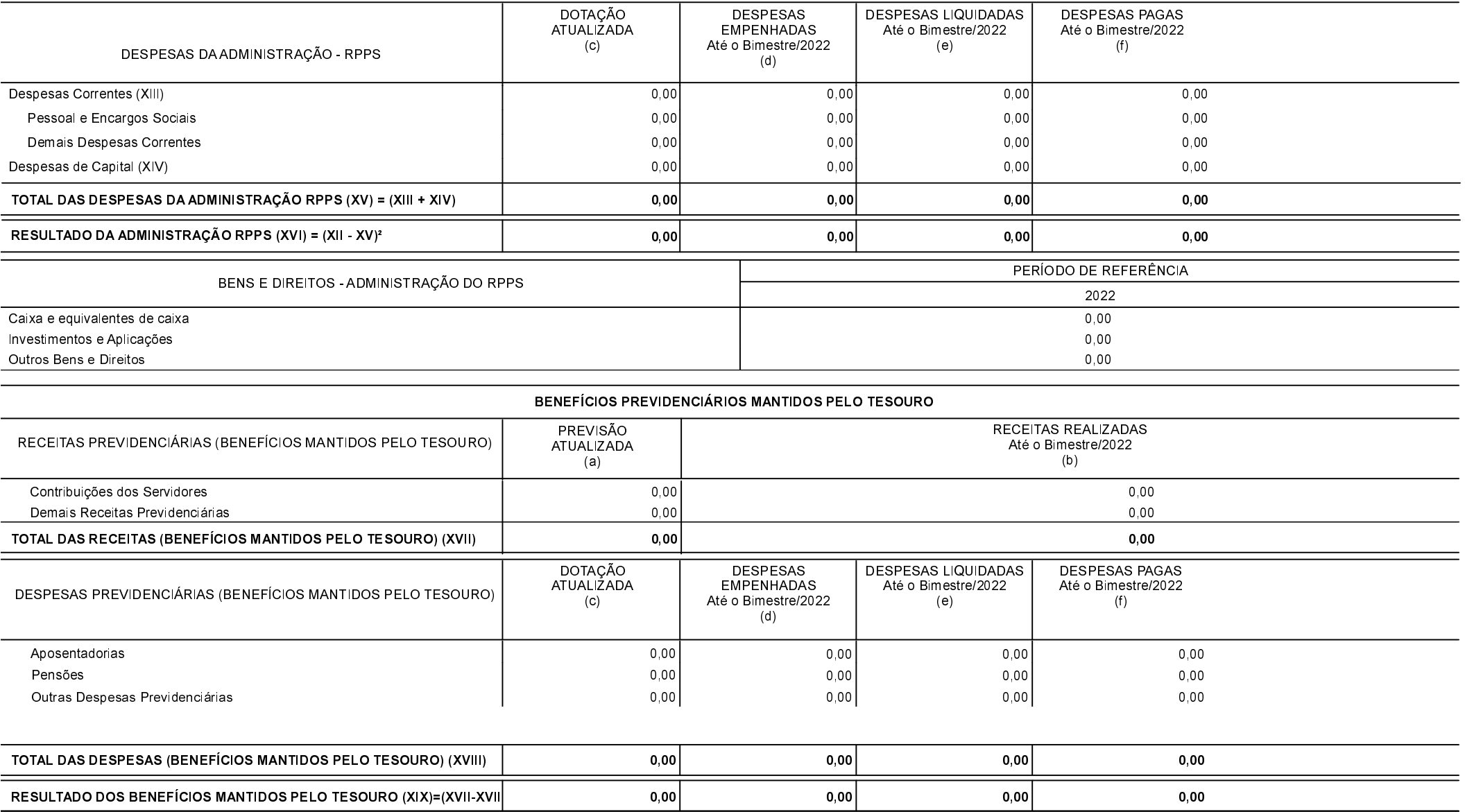

FONTE: